# PyTest Right Way to Test Python Code

**Haroon Rashid**

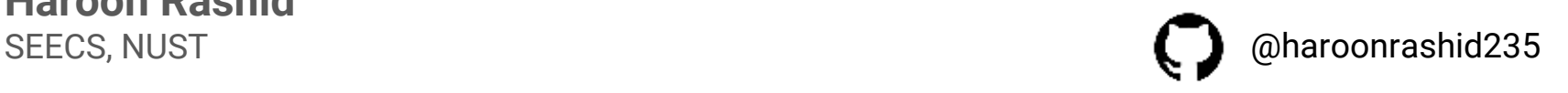

### About Me

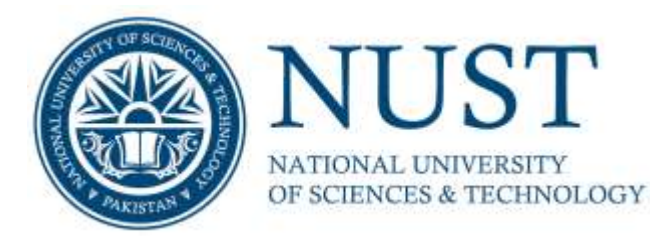

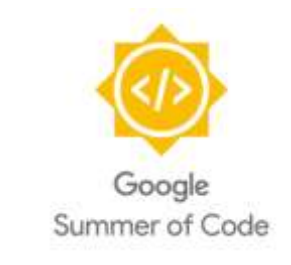

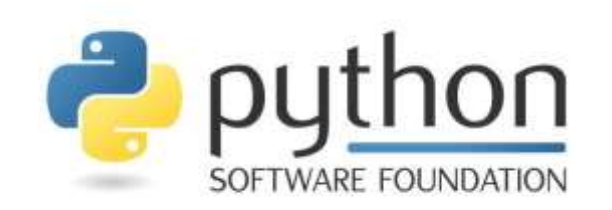

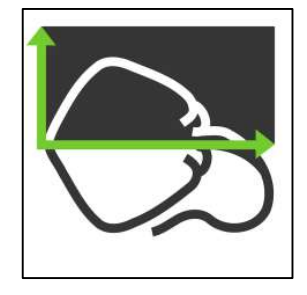

### **Contents**

- What is Software Testing?
- Why Test Code?
- Types of Testing
- Test Coverage
- Testing in Python
- Pytest and its Features
- Fixtures and parameterization

### What is Software Testing?

● Evaluation of a software to make sure the specifications are met

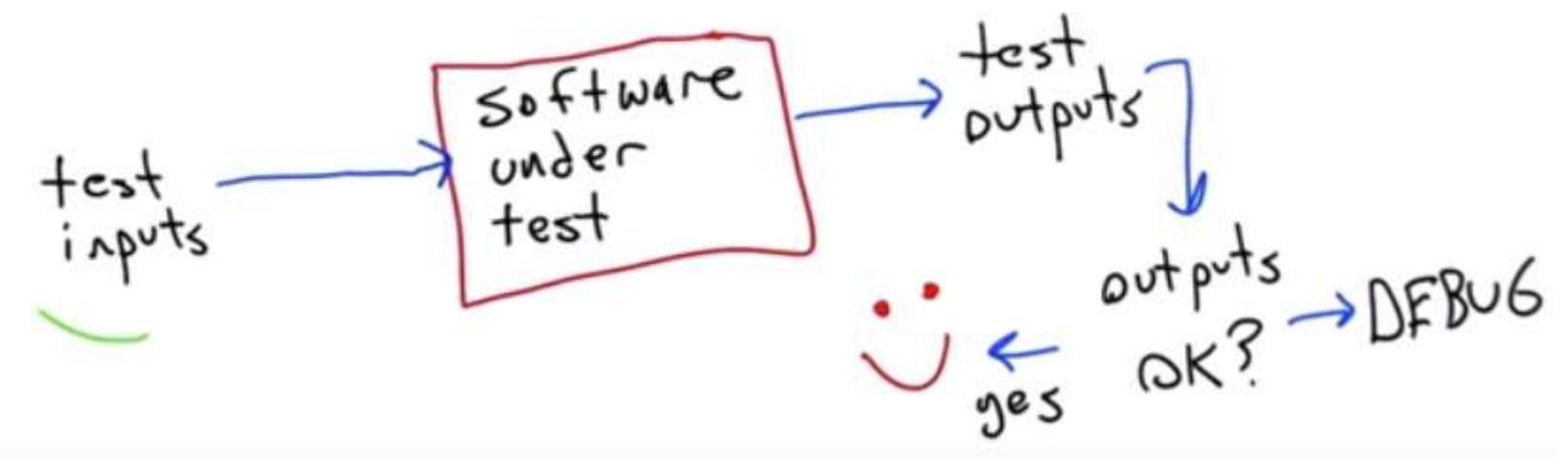

(Software Testing - Udacity)

### Why Test Code?

Testing Code increases:

- Trust
- Confidence

### Why Test Code? - Continued

But…

- You can never be 100% confident
- In most cases, impossible to test entire input domain
- More you test, more confidence in the correctness of software

### How many Tests to Write?

- No definitive answer
- 1000s of tests may fail to find a bug
- Smart Testing >> More and More Tests

### Better Question.. How should I test it?

- Work as a Detective
- You are a bug hunter as a software tester
- Learn the Product/Software as much as possible
- Seek complexity underlying the simplicity of the code
- Try to learn **How might it not work!**
- Goal is to make software not work

## Types of Testing

- **1. Unit Testing**  Isolated modules e.g. method or a function
- **2. Integration Testing -** Multiple software modules that are already unit tested
- **3. System Testing -** Test with everything plugged together
- **4. Acceptance tests**  Test the customer's use case

Some other types:

- Black Box Testing
- White Box Testing

### Test Coverage

- Measures Proportion of program Executed during testing
- Score Metric as a percentage
- 100% Coverage doesn't mean that all bugs are found

### Coverage Types

- **1. Statement Coverage** Was this statement Executed?
- **2. Path Coverage** Was this code path executed?
- **3. Decision/Branch Coverage** Was every path of decision executed?
- **4. Function Coverage** Was Every Function is executed
- **5. Synchronization Coverage**  Deals with multiple threads and Parallel Processing

## Testing in Python

Several Testing Frameworks in Python:

- Unittest
- nose
- **pytest**

### Why Pytest?

- Powerful features
- Less Boilerplate code
- Assertions are more natural

```
assert == 'python' -> pytest
```

```
self.assertEquals('python') -> unittest
```
### Pytest - Getting Started

- \$ pip install pytest
- Create a module to hold your test (e.g. test\_cool\_functions.py)
- Write tests inside the module
- Run tests by executing
	- \$ py.test [-v] test\_cool\_function.py

### Pytest - Example

def factorial(num): if  $num < 1$ : return 1 else: return num \* factorial(num - 1)

#### 1. Code 2. Write Unit tests

#### $def test_factorial()$ : assert pycon2017.factorial(4) == 24

#### 3. Run the tests

pytest -v test\_pycon2017.py platform win32 -- Python 3.6.0, pytest-3.0.5, py-1.4.32, pluggy-0.4.0 -- C:\Users\Haroon Rashid\Anaconda3\python.exe cachedir: .cache rootdir: C:\Users\Haroon Rashid\Desktop\Machine Learning\git\pycon2017, inifile: collecting ... collected 1 items test\_pycon2017.py::test\_factorial PASSED

### Skip/Run Tests Selectively

● Selectively skip tests

@pytest.mark.skip(reason)

● Skip tests when a certain condition is met

@pytest.mark.skipif(condition, reason)

● Run all tests with a certain keyword

pytest -k keyword test\_file.py

### Skip/Run Tests Selectively - Continued

#### ● Custom Markers

○ Mark tests to run on a certain operating system

@pytest.mark.windows

@pytest.mark.mac

pytest -m mac -v test\_file.py

### Pytest Fixtures

- Define Reusable components required by your tests
- Avoid setup and teardown modules
- Pytest combines fixtures to tests automatically

```
@pytest.fixture()
def fixture_object():
    return FixtureObject()
def test_new_method(fixture_object):
    assert fixture_object.is_fixture == True
```
<https://docs.pytest.org/en/latest/builtin.html> for more info on built in fixtures provided by **pytest**

### Parameterization

● Allows to combine multiple tests into one

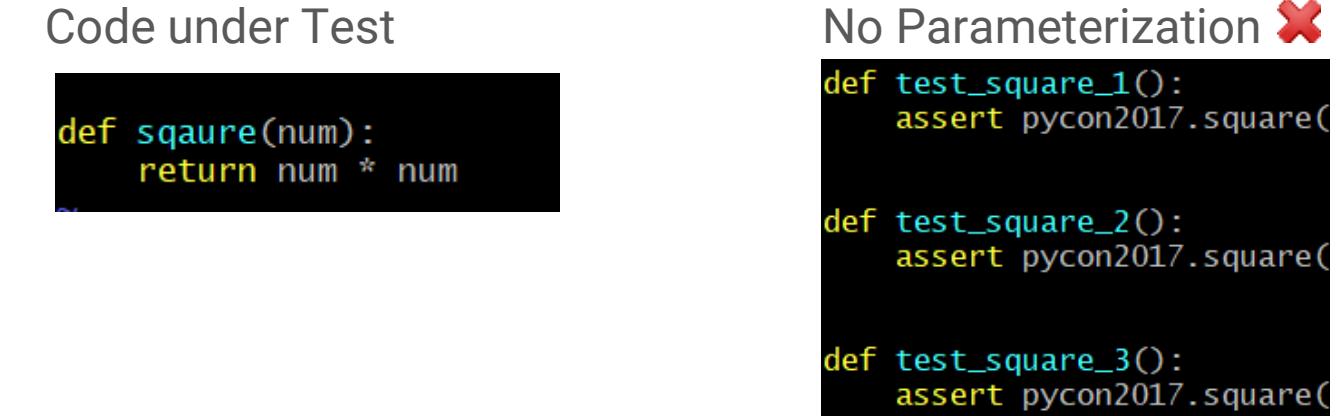

 $def test_square_1()$ : assert pycon2017.square $(2) == 4$ 

```
def test_square_2():
    assert pycon2017.square(5) == 25
```
 $def test_square_3()$ : assert pycon2017.square $(7)$  == 49

### **Parameterization**

@pytest.mark.parametrize('input, output', [(2, 4), (5, 25), (7, 49)]) def square(input, output):  $assert$  pycon2017.square(input) == output

### Testing for Exceptions

● **pytest.raises** tests for exceptions

```
with pytest.raises(TypeError):
```
 $'2' + 2$ 

● Running above code will make test pass because we are testing for exception

### Test Automation - CI

- **Travis**, **AppVeyor** and **Jenkins** Continuous Integration
- Third Party service that builds (and run tests) every time code is pushed
- Free for Open Source Projects
- <https://travis-ci.org/>

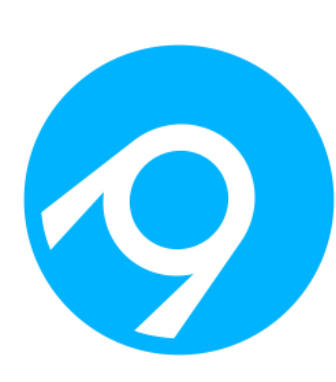

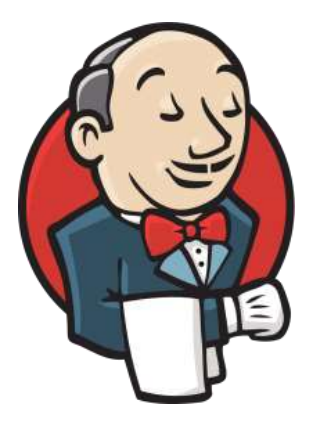

### Test Automation - Coveralls

- Third Party Service for keeping track of test coverage of project
- Free for open source Projects

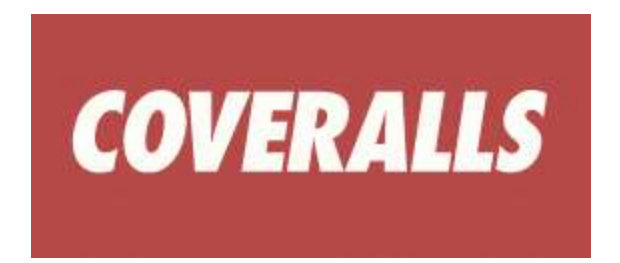

Case Study - Stingray

### <https://github.com/StingraySoftware/stingray>

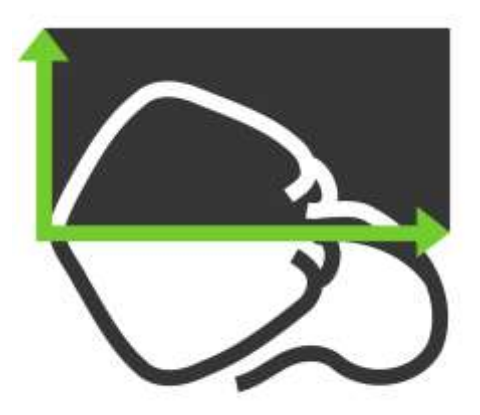

# **ThankYou!!**

**@haroonrashid235**

**haroon.rashid235@gmail.com**